ФЕДЕРАЛЬНОЕ АГЕНТСТВО ПО ОБРАЗОВАНИЮ ВОЛГОГРАДСКИЙ ГОСУДАРСТВЕННЫЙ ТЕХНИЧЕСКИЙ УНИВЕРСИТЕТ ЛАБОРАТОРИЯ ИНФОРМАЦИОННЫХ ТЕХНОЛОГИЙ ХТФ КАФЕДРА ХИМИИ И ТЕХНОЛОГИИ ПЕРЕРАБОТКИ ЭЛАСТОМЕРОВ

## А.Н. Гайдадин, С.А. Ефремова

# ПРИМЕНЕНИЕ ПОЛНОГО ФАКТОРНОГО ЭКСПЕРИМЕНТА ПРИ ПРОВЕДЕНИИ ИССЛЕДОВАНИЙ

*Методические указания*

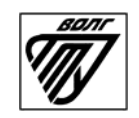

Волгоград 2008

.

#### Рецензент

#### профессор кафедры «Промышленная экология и безопасность жизнедеятельности» *А.Б. Голованчиков*

Издается по решению редакционно-издательского совета Волгоградского государственного технического университета

> **Применение** полного факторного эксперимента при проведении исследований: метод. указания / сост. А.Н.Гайдадин, С.А.Ефремова; ВолгГТУ. – Волгоград, 2008. – 16 с.

> В методических указаниях описана реализация полного факторного эксперимента при решении технологических задач. Для студентов по направлениям 240100 «Химическая технология и биотехнология», 260100 «Технология продуктов питания», специальности 240502 «Технология переработки пластических масс и эластомеров», а также для студентов, обучающихся по магистерским программам 240115 «Технология переработки эластомеров» и 240110 «Химическая технология высокомолекулярных соединений».

> > © Волгоградский государственный технический университет, 2008

#### Введение

Описание поведения и прогнозирование состояния сложных технических объектов затруднено отсутствием достаточного количества математических моделей. В ряде случаев простым выходом из ситуации является использование регрессионных закономерностей, получаемых в ходе планирования эксперимента. К сожалению, регрессионные закономерности не дают представлений о типе протекающих в системе процессов и не могут быть использованы вне области планирования эксперимента. При этом их достоинством является способность описания любого объекта при полном соблюдении алгоритма активного эксперимента. Полный факторный эксперимент является наиболее легко реализуемым среди многочисленных методов активного эксперимента. При использовании полного факторного эксперимента цель исследователя как получить линейную математическую модель процесса, так и определиться с дальнейшей стратегией проведения эксперимента.

## 1. Цель и задачи лабораторной работы

Целью лабораторной работы является ознакомление студентов с использованием полного факторного эксперимента при исследовании технологических процессов.

Студенты должны приобрести навыки постановки эксперимента, определения исследуемых факторов и области планирования эксперимента, составления матриц планирования полного факторного эксперимента, расчетов коэффициентов регрессии. При выполнении лабораторной работы студенты должны научиться работать с математическими моделями.

Перед студентами стоит задача изучения методов планирования полного факторного эксперимента применительно к технологическим задачам. Студенты должны освоить принципы составления матрицы планирования полного факторного эксперимента, проводить расчет коэффициентов рег-

3

рессии, использовать статистические критерии для оценки однородности, нормальности экспериментальных данных, значимости коэффициентов и адекватности полученной математической модели. Студенты должны научиться работать с полученной моделью, строить изолинии.

### 2. Теоретическая часть

Планирование эксперимента – это процедура выбора числа и условий проведения опытов, необходимых и лостаточных для получения математической модели процесса [1]. При этом важно учитывать следующее: стремление к минимизации числа опытов; одновременное варьирование всех переменных, определяющих процесс; выбор четкой стратегии, позволяющей принимать обоснованные решения после каждой серии экспериментов. Перед проведением планирования активного эксперимента необходимо собрать дополнительную информацию об исследуемом объекте, для получения которой используются навыки и знания, которые получены ранее в предыдущих исследованиях или описаны в литературе.

При использовании метода активного планирования весь эксперимент обычно разбивается на несколько этапов. Информация, полученная после каждого этапа, используется для планирования исследований на следующем этапе. Планирование эксперимента позволяет варьировать ряд факторов и получать одновременно количественные оценки всех проявляющихся эффектов. При этом, в отличие от классического регрессионного анализа, избежать корреляции между коэффициентами уравнения регрессии. При статистическом подходе математическая модель объекта или процесса представляется в общем виде полиномом n-степени, т.е. отрезком ряда Тейлора, в который разлагается неизвестная функция (1):

$$
y(x_1,...,x_k) = b_0 + \sum_{i=1}^k b_i \cdot x_i + \sum_{\substack{i,j=1 \ i \neq j}}^k b_{ij} \cdot x_i \cdot x_j + \sum_{\substack{i,j,u=1 \ i \neq j \neq u}}^k b_{iju} \cdot x_i \cdot x_j \cdot x_u + \sum_{i=1}^k b_{ii} \cdot x_i^2 + ... \tag{1}
$$

где  $b_0$ - свободный член;  $b_i$  — линейные эффекты;  $b_{ii}$  — эффекты парного взаимодействия;  $b_{ii}$  — квадратичные эффекты;  $b_{iju}$  — эффекты тройного взаимодействия

Для описания объекта исследования используют так называемую систему «черный ящик» (рис. 1) [2].

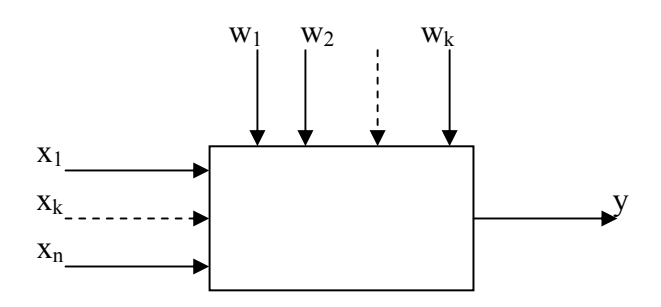

Рисунок 1 - Система «Черный ящик».

Суть системы «черный ящик» состоит в изучении зависимости отклика системы У на изменение входных измеряемых и управляемых параметров  $X(x_1, x_2, ..., x_n)$  при действии случайных факторов  $W(w_1, w_2, ..., w_k)$ , которые называют «шумом» объекта. Комплекс параметров  $X$  называют основным, он определят условия эксперимента. Выходным параметром У может являться любые технологические или технические показатели исследуемого процесса. Случайным будет считаться любой фактор, не вошедший в комплекс варьируемых входных параметров.

При полном факторном эксперименте полученное уравнение регрессии принимает вид полинома первой степени (2), пример поверхности отклика представлен на рисунке 2.

$$
y(x_1, ..., x_k) = b_0 + \sum_{i=1}^k b_i \cdot x_i + \sum_{\substack{i,j=1 \ i \neq j}}^k b_{ij} \cdot x_i \cdot x_j + ... + \sum_{\substack{i,j, ..., n=1 \ i \neq j \neq ... \neq n}}^k b_{ijn} \cdot x_i \cdot x_j \cdot ... \cdot x_n
$$
 (2)

При планировании по схеме полного факторного эксперимента (ПФЭ) реализуются все возможные комбинации факторов на всех выбранных для исследования уровнях. Количество опытов  $N$  при ПФЭ определяется по формуле:

$$
N = n^k, \tag{3}
$$

где n- количество уровней; k- число факторов.

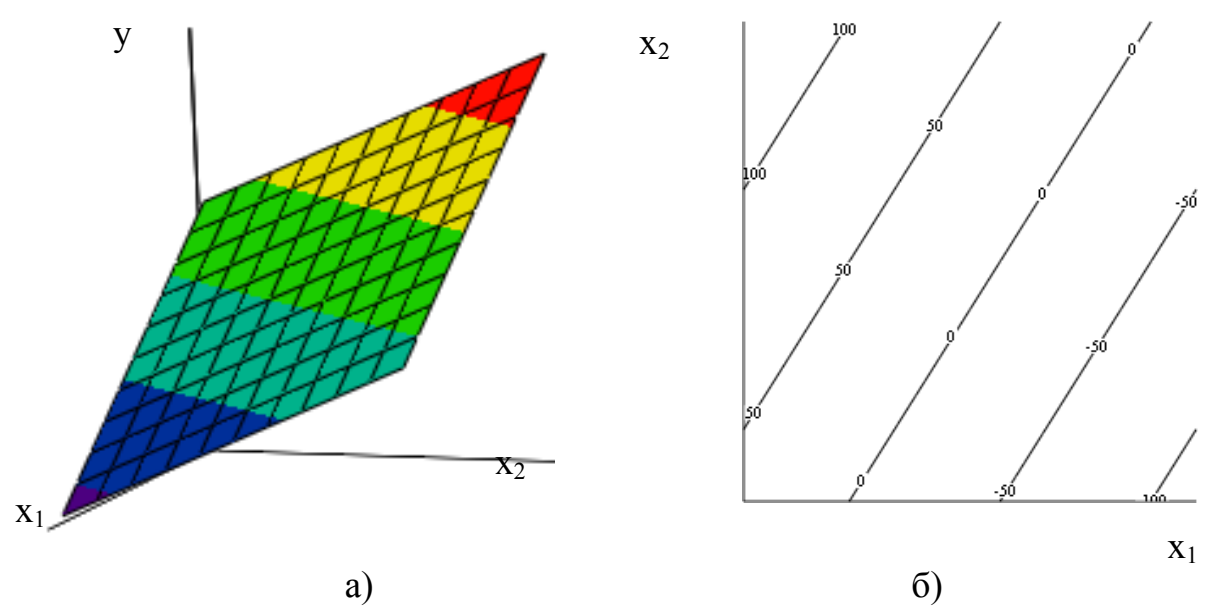

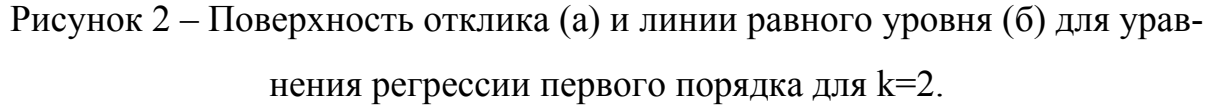

Таким образом, для двухуровневого полнофакторного эксперимента необходимо провести  $2^k$  опытов. Уровни факторов представляют собой границы исследуемой области по выбранному параметру (минимальное и максимальное значение фактора). Зная максимальное  $z_i^{max}$  и минимальное z<sub>i</sub> min значения технологического параметра (фактора) можно определить координаты центра плана, так называемый основной уровень  $z_i^0$ , а также интервал (шаг) варьирования  $\Delta z_i$ :

$$
z_i^0 = \frac{z_i^{\max} + z_i^{\min}}{2}, \text{ r, i = 1, 2, 3, ..., k,}
$$
\n
$$
\Delta z_i = \frac{z_i^{\max} - z_i^{\min}}{2}.
$$
\n(4)

Необходимо отметить, что при выборе верхнего и нижнего уровней факторов необходимо учитывать ограничения, связанные с свойствами объекта исследования [3]:

- Принципиальные ограничения (например, если исследуемый фактор «температура», то ее нижний предел не может быть ниже абсолютного нуля).
- Ограничения, связанные с конкретными условиями проведения процесса

(например, верхний уровень температуры нельзя поднять выше температуры плавления материала, из которого сделан реактор).

- Ограничения, связанные с условиями деградации процесса либо деструкцией изучаемого материала (параметры процесса после его полного завершения; свойства жидкости после ее испарения, свойства композиции после ее разрушения).
- Ограничения, связанные с фазовыми переходами вещества, либо составляющих его компонентов (при достижении веществом температуры плавления; при условиях абляции либо сублимации добавок; либо плавления добавок).
- Ограничения, связанные с условиями соблюдения техники безопасности при изучении данного процесса.
- Ограничения, связанные с изменением экологической ситуации (использование веществ свыше предельно допустимой концентрации; проведение экспериментов, повлекших за собой ухудшение экологической ситуации).
- Ограничения, связанные с технико-экономическими соображениями (дефицитность отдельных элементов, стоимость сырья, и т.д.).

На выбор интервала варьирования так же накладываются ограничения: он не может быть меньше ошибки, с которой экспериментатор фиксирует уровень фактора, и не может быть настолько большим, что верхний и нижний уровень оказались за пределами области определения.

От систем координат  $z_1, ..., z_k$  необходимо перейти к новой безразмерной системе координат  $x_1$ , ...,  $x_k$  с помощью линейного преобразования:

$$
x_i = \frac{z_i - z_i^0}{\Delta z_i}, \text{ r, i = 1, 2, 3, ..., k.}
$$
 (5)

В безразмерной системе координат верхний уровень - +1, нижний уровень - -1, координаты центра равны нулю и совпадают с началом координат.

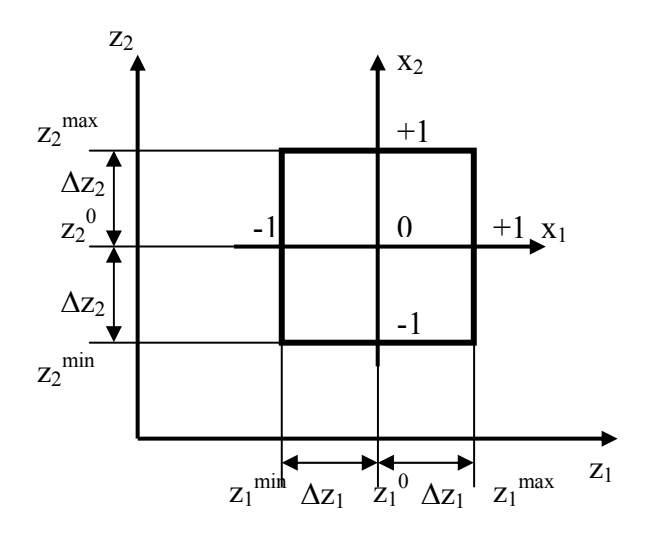

Рисунок 3 – Полный факторный эксперимент 2<sup>2</sup>.

Расположение экспериментальных точек в факторном пространстве для полного факторного эксперимента при k=2 показано на рисунке 3. Точки плана  $2^2$  задаются координатами вершин квадрата, а точки плана  $2^3$ – координатами вершин куба [4].

|                | Факторы в натуральном   |                                                             |                    | Факторы в безразмерной   |       |                          | выходной       |
|----------------|-------------------------|-------------------------------------------------------------|--------------------|--------------------------|-------|--------------------------|----------------|
|                | масштабе                |                                                             |                    | системе координат        |       |                          | параметр       |
| Номер<br>опыта | $Z_1$                   | $Z_2$                                                       | $Z_3$              | $X_1$                    | $X_2$ | $X_3$                    | v              |
|                |                         | $\mathbf{3}$                                                |                    |                          | 6     |                          | 8              |
|                | mın<br>$\overline{Z}_1$ | mın<br>$Z_2$                                                | mın<br>$Z_3$       | - 1                      | - 1   | $\overline{\phantom{0}}$ | V1             |
| ↑              | max<br>$Z_1$            | mın<br>$Z_2$                                                | min<br>$Z_3$       | $+1$                     | - 1   | Ξ.                       | V۶.            |
| 3              | min<br>$Z_1$            | max<br>$Z_2$                                                | min<br>$Z_3$       | -1                       | $+1$  | $\blacksquare$           | $V_3$          |
|                | max<br>$Z_1$            | max<br>$Z_2$                                                | mın<br>$Z_3$       | $+1$                     | $+1$  | $\blacksquare$           | Y4             |
| 5              | min<br>$\overline{Z}_1$ | mın<br>$Z_2$ <sup><math>\overline{\phantom{a}}</math></sup> | $Z_3^{\text{max}}$ | $\overline{\phantom{0}}$ | - 1   | $+1$                     | y <sub>5</sub> |
| 6              | max<br>$Z_1$            | min<br>$Z_2$ <sup>-</sup>                                   | max<br>$Z_3$       | $+1$                     | - 1   | $+1$                     | У6             |
|                | mın<br>$Z_1$            | $z_2^{\overline{max}}$                                      | $Z_3^{\text{max}}$ | $\overline{\phantom{0}}$ | $+1$  | $+1$                     | V7             |
| 8              | max<br>$\overline{Z}$   | max<br>$Z_2$                                                | max<br>$Z_3$       | $+1$                     | $+1$  | $+1$                     | У8             |

Таблица 1 – Полный факторный эксперимент для трех факторов

Матрица планирования полного факторного эксперимента для трех факторов представлена в таблице 1. В этом случае число возможных комбинаций из трех факторов на двух уровнях равно  $N = n^k = 2^3 = 8$ .

Для получения расширенной матрицы планирования с фиктивной

переменной, представленной в таблице 2, вводится столбец с так называемой фиктивной переменной  $x^0 = 1$ .

Таблица 2 - Полный факторный эксперимент для трех факторов с фиктивной переменной

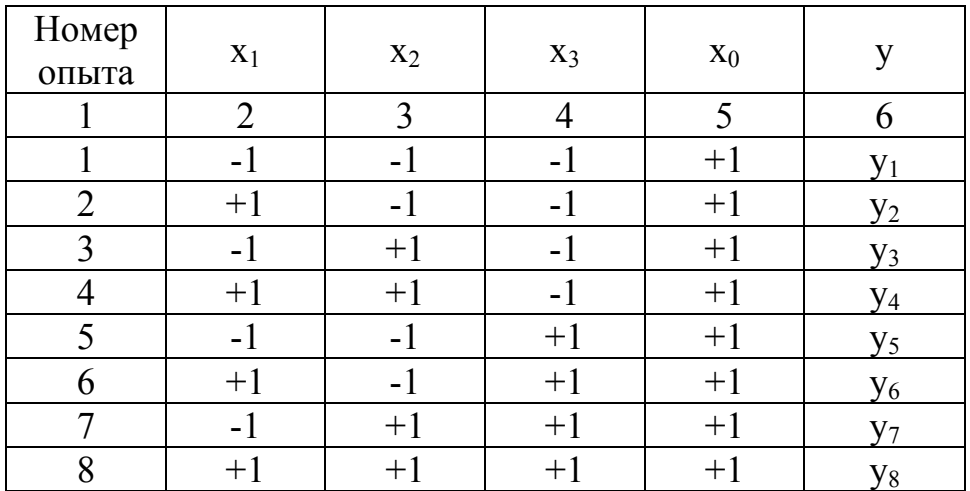

Приведенная в таблице 2 матрица обладает следующими свойствами: 1. Свойство ортогональности (равенство нулю скалярных произведе-

ний всех векторов – столбцов):  $\sum_{i=1}^{N} x_{ui} x_{ji} = 0$ ,  $u \ne j$ ; j=0,1, ..., k;

2. Симметричность относительно центра:  $\sum_{i=1}^{N} x_{i} = 0$ , j≠0; j=1, ..., k;

3. Условие нормировки:  $\sum_{i=1}^{N} x_{ji}^2 = N$ , j=0,1, ..., k.

4. Ротатабельность, т.е. точки в матрице планирования подбираются так, что точность предсказаний значений параметра оптимизации одинакова на равных расстояниях от центра эксперимента и не зависит от направления.

Коэффициенты уравнения регрессии определяются по методу наименьших квадратов, поэтому необходимо отметить, что экспериментальные данные должны быть однородными и нормальнораспределенными.

Любой коэффициент уравнения регрессии  $b_i$  определяется скалярным произведением столбца у на соответствующий столбец  $x_i$ , отнесенным к числу опытов в матрице планирования  $N$ :

$$
b_{j} = \frac{1}{N} \sum_{i=1}^{N} x_{ji} y_{i}
$$
 (6)

Для определения коэффициентов взаимодействия необходимо расширить таблицу 2 дополнительными столбцами 6-9, учитывающими эффект двойного и тройного взаимодействия факторов, до таблицы 3.

Эффекты взаимодействия определяются аналогично линейным эффектам. Так для ПФЭ  $2^3$  коэффициенты определяются следующим обра- $30M$ 

$$
b_{12} = \frac{\sum_{i=1}^{N} (x_1 x_2)_i y_i}{N}, b_{13} = \frac{\sum_{i=1}^{N} (x_1 x_3)_i y_i}{N}, b_{23} = \frac{\sum_{i=1}^{N} (x_2 x_3)_i y_i}{N}, b_{123} = \frac{\sum_{i=1}^{N} (x_1 x_2 x_3)_i y_i}{N}.
$$
(7)

Таблица 3 – Расширенная матрица планирования полного факторного эксперимента  $2^3$ 

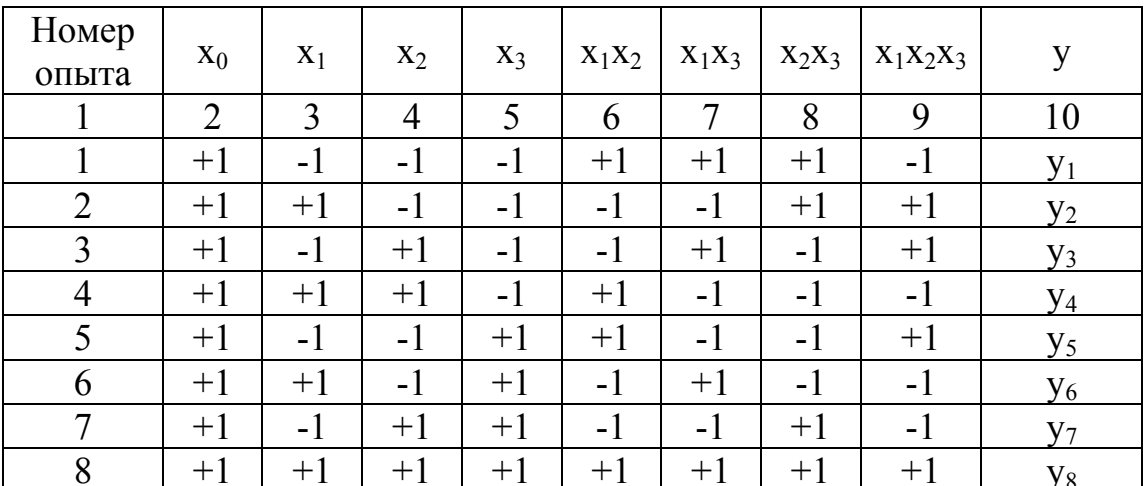

Для проверки значимости коэффициентов регрессии необходимо поставить дополнительные параллельные опыты для определения дисперсии воспроизводимости.

Поскольку матрица полного факторного эксперимента является диагональной матрицей, то коэффициенты регрессии некоррелированы между собой, следовательно, значимость для каждого коэффициента в отдельности можно проверять по критерию Стьюдента, при этом исключение из уравнения регрессии (2) незначимого коэффициента не скажется на остальных коэффициентах. Величины коэффициентов уравнения регрессии характеризуют вклад каждого фактора в величину у. Диагональные элементы ковариационной матрицы равны между собой, поэтому все коэффициенты уравнений определяются с одинаковой точностью:

$$
s_{b_j} = \frac{s_{\text{socnp}}}{\sqrt{N}}.
$$
\n(8)

Если параллельные опыты проводились в центре плана, то дисперсия воспроизводимости S<sub>воспр</sub>определяется по следующей формуле:

$$
s_{\text{score}}^2 = \frac{\sum_{u=1}^{N_N} (\mathcal{Y}_u^0 - \bar{\mathcal{Y}}^0)^2}{N N - 1},
$$
\n(9)

где NN- количество параллельных опытов;

 $\overline{f}$ ° - среднее значение величины у, полученных при параллельных опытах;

 $y_u^0$  - значения, полученные при постановке каждого из дополнительных опытов в центре плана.

Расчетное значение критерия Стьюдента определяется по формуле:

$$
t_j = \frac{|b_j|}{s_{b_j}} \tag{10}
$$

Полученное значение критерия Стьюдента сравнивается с табличным значением для соответствующего уровня значимости. Если расчетное значение доверительного интервала меньше табличного, то данные коэффициенты при работе с моделью исключаются из уравнения регрессии.

После этого необходимо проверить адекватность полученного уравнения регрессии, используя критерий Фишера.

$$
F = \frac{S_{ocm}^2}{S_{ocmp}^2},\tag{11}
$$

где остаточная дисперсия рассчитывается по формуле:

$$
s_{ocm}^{2} = \frac{\sum_{i=1}^{N} (y_{i} - yr_{i})^{2}}{N - L},
$$
\n(12)

где L- число значимых коэффициентов в уравнении регрессии. Расчетное значение критерия адекватности сравнивают с табличным значением (при соответствующим уровне значимости). При этом, если расчетное значение меньше табличного, то полученное уравнение регрессии адекватно описывает эксперимент.

Пример: Изучается напряжение при удлинении 300% (функция отклика у) типовой протекторной резины на основе 70% СКД и 30% СКИ-3 в зависимости от содержания (в вес. ч.) трех компонентов: серы  $(z<sub>1</sub>)$ , технического углерода  $(z_2)$  и пластификатора  $(z_3)$  [5].

При исследовании влиянии серы, технического углерода и пластификатора были выбраны пределы измерения дозировок: для серы - 1,1 -2,5 вес.ч., для технического углерода - 45 - 65 вес.ч., для пластификатора ПН- $6 - 2 - 16$  вес.ч.

Составим матрицу планирования 2<sup>3</sup> (таблица 4).

Таблица 4 – Полный факторный эксперимент для трех факторов с фиктивной переменной

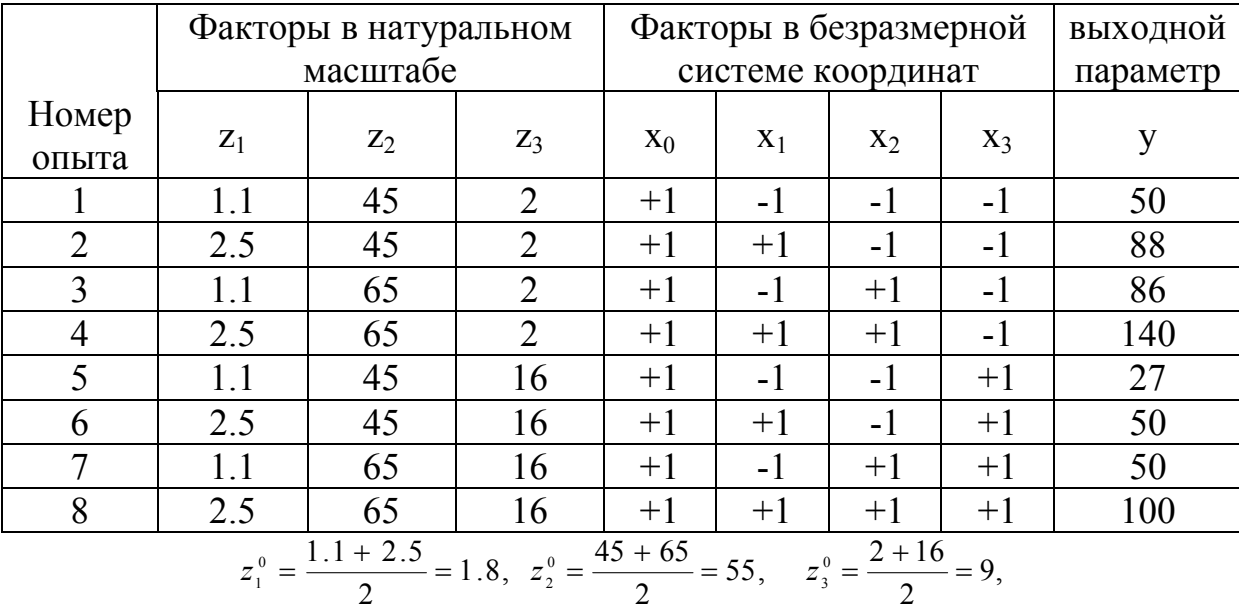

$$
\Delta z_1 = \frac{2.5 - 1.1}{2} = 0.7, \quad \Delta z_2 = \frac{65 - 45}{2} = 10, \quad \Delta z_3 = \frac{16 - 2}{2} = 7
$$

Проверка показала, что экспериментальные данные являются нормальнораспределеннми и однородными.

Рассчитаем линейные коэффициенты регрессии по формуле (8):

$$
b_0 = \frac{1}{8} \sum_{i=1}^{8} y_i = \frac{1}{8} (50 + 88 + 86 + 140 + 27 + 50 + 50 + 100) = 73.875
$$
  
\n
$$
b_1 = \frac{1}{8} (-1 \cdot 50 + 1 \cdot 88 - 1 \cdot 86 + 1 \cdot 140 - 1 \cdot 27 + 1 \cdot 50 - 1 \cdot 50 + 1 \cdot 100) = 20.625
$$
  
\n
$$
b_2 = \frac{1}{8} (-1 \cdot 50 - 1 \cdot 88 + 1 \cdot 86 + 1 \cdot 140 - 1 \cdot 27 - 1 \cdot 50 + 1 \cdot 50 + 1 \cdot 100) = 20.125
$$
  
\n
$$
b_3 = \frac{1}{8} (-1 \cdot 50 - 1 \cdot 88 - 1 \cdot 86 - 1 \cdot 140 + 1 \cdot 27 + 1 \cdot 50 + 1 \cdot 50 + 1 \cdot 100) = -17.125
$$

Рассчитаем коэффициенты парного взаимодействия. Для этого составим дополнительную таблицу (таблица 5).

Таблица 5 - Расширенная матрица планирования полного факторного эксперимента  $2^3$ 

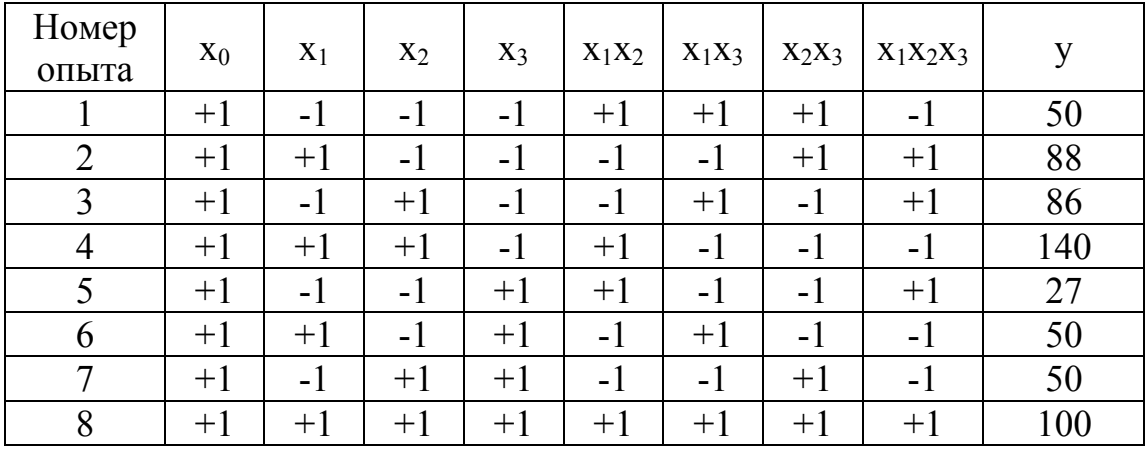

Коэффициенты рассчитаем по формулам (9):

$$
b_{12} = \frac{1}{8} \sum_{i=1}^{8} x_i x_2 y_i = \frac{1}{8} (+1 \cdot 50 - 1 \cdot 88 - 1 \cdot 86 + 1 \cdot 140 + 1 \cdot 27 - 1 \cdot 50 -
$$
  
\n
$$
-1 \cdot 50 + 1 \cdot 100) = 5.375
$$
  
\n
$$
b_{13} = \frac{1}{8} \sum_{i=1}^{8} x_i x_3 y_i = \frac{1}{8} (+1 \cdot 50 - 1 \cdot 88 + 1 \cdot 86 - 1 \cdot 140 - 1 \cdot 27 + 1 \cdot 50 -
$$
  
\n
$$
-1 \cdot 50 + 1 \cdot 100) = -2.375
$$
  
\n
$$
b_{23} = \frac{1}{8} \sum_{i=1}^{8} x_i x_3 y_i = \frac{1}{8} (+1 \cdot 50 + 1 \cdot 88 - 1 \cdot 86 - 1 \cdot 140 - 1 \cdot 27 - 1 \cdot 50 + 1 \cdot 50 +
$$
  
\n
$$
+1 \cdot 100) = -1.875
$$
  
\n
$$
b_{123} = \frac{1}{8} \sum_{i=1}^{8} x_i x_2 x_3 y_i = \frac{1}{8} (-1 \cdot 50 + 1 \cdot 88 + 1 \cdot 86 - 1 \cdot 140 + 1 \cdot 27 - 1 \cdot 50 -
$$
  
\n
$$
-1 \cdot 50 + 1 \cdot 100) = 1.375
$$

Полученное уравнение регрессии, полученное при проведении планирования эксперимента для трех факторов:

$$
y(x_1,x_2,x_3)=73,875+20.625\cdot x_1+20.125\cdot x_2-17,125\cdot x_3+5,375\cdot x_1\cdot x_2-2,375\cdot x_1\cdot x_3-1,875\cdot x_2\cdot x_3+1,375\cdot x_1\cdot x_2\cdot x_3.
$$

Проверка значимости коэффициентов, проведенная по критерию Стьюдента (8-10) с использованием параллельных опытов, показала значимость всех коэффициентов полученного уравнения. Проверка адекватности уравнения осуществлялась с использованием критерия Фишера.

### 3.Порядок проведения работы

1. Подготовить экспериментальные данные и получить допуск у преподавателя.

2. Определить область планирования эксперимента, число действующих факторов, функцию отклика.

3. Провести проверку экспериментальных данных на однородность и нормальность.

4. Запустить программу «полный факторный эксперимент».

5. Провести расчет матрицы планирования полнофакторного эксперимента, занести матрицу в протокол. Необходимо обратить внимание, что матрица заполняется в строгом соответствии с планом эксперимента.

6. Получить уравнение регрессии. Занести результаты в протокол. Провести сравнение экспериментальных и расчетных значений. Занести в протокол полученную таблицу.

7. Провести оценку значимости коэффициентов регрессии и оценку адекватности полученного уравнения. Результаты занести в протокол.

8. Провести анализ типа поверхности отклика, построить линии равного уровня. Результаты занести в протокол. Схематично изобразить в протоколе полученную поверхность, линии равного уровня.

9. Рассчитать значения выходного параметра в 4 точках. Занести результаты в протокол.

10. Рассчитать отклонение расчетного значения выходного параметра от экспериментальных данных в центре плана.

11. Написать выводы о проделанной работе.

12. Подготовиться к отчету лабораторной работы преподавателю.

14

### Контрольные вопросы

1.Методы активного эксперимента. Основные отличия методов пассивного и активного эксперимента.

2. Понятие системы «Черный ящик».

3. Порядок выборов действующих факторов, области определения эксперимента.

4. Вид уравнения регрессии при полном факторном эксперименте.

5. Построение матрицы планирования полного факторного эксперимента.

Ее назначение. Порядок расчет коэффициентов математической модели.

6. Определение значимости коэффициентов регрессии.

7. Анализ способов оценки адекватности полученного уравнения регрессии.

8. Построение линий равного уровня функции отклика.

9. Определение типа поверхности функции отклика при полном двухфакторном эксперименте.

10. Достоинства и недостатки полного факторного эксперимента.

### Список использованной литературы

- 1. ГОСТ 24026-80. Исследовательские испытания. Планирование эксперимента. Термины и определения.
- 2. Ахназарова, С.Л. Оптимизация эксперимента в химии и химической технологии \ С.Л. Ахназарова, В.В. Кафаров.- М. Высш.шк.,1978. –213с.
- 3. Адлер, Ю.П. Планирование эксперимента при поиске оптимальных условий\ Ю.П.Адлер, Е.В.Маркова, Ю.В.Грановский.–М.Наука,1976– 280с.
- 4. Планирование эксперимента и применение вычислительной техники в процессе синтеза резин \ под редакцией В.Ф.Евстратова, Л.Г. Шварца. – М.: Химия,1970.-255 с.
- 5. Монтгомери Д. К. Планирование эксперимента и анализ данных: пер. с англ. – Л.: Судостроение, 1980 – 384 с.

Алексей Николаевич **Гайдадин** Светлана Анатольевна **Ефремова**

#### ПРИМЕНЕНИЕ ПОЛНОГО ФАКТОРНОГО КСПЕРИМЕНТА ПРИ ПРОВЕДЕНИИ ИССЛЕДОВАНИЙ *Методические указания к лабораторной работе*

Редактор *Л. Н. Рыжих*

Темплан выпуска электронных изданий 2008 г., поз. № 51 .

На магнитоносителе. Уч.-изд. л. 1,0. Подписано на «Выпуск в свет» 16.04.2008 г. Заказ № .

Волгоградский государственный технический университет. 400131, г. Волгоград, пр. им. В. И. Ленина, 28.

#### РИО РПК «Политехник»

Волгоградского государственного технического университета. 400131, г. Волгоград, ул. Советская, 35.